**#COORDINATION #LIENVILLEHOPITAL #FIABILITE #SECURITE #DONNEESPATIENTS #SIMPLICITE #RAPIDITE #COVID**

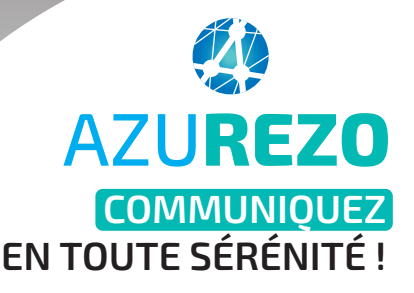

M. Lalande est hospitalisé pour cause de phlébite. Pouvonsnous lui administrer des anticoagulants ?

> Oui tout à fait. Je n'y vois aucune contre-indication. Merci de me faire un retour sur l'évolution de son état sous 2 jours.

Bien sûr ! Je n'y manquerai pas.

Communiquez en **instantané** et de manière **sécurisée**

Partagez des **documents** et des **photos**

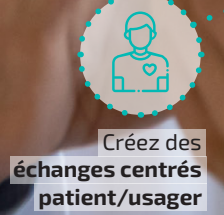

佰: Echangez **autour d'une thématique**

Trouvez des professionnels dans **l'annuaire**

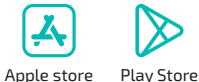

| Communication Globale (www.**agencedakin**.com) / Photos : Adobe Stock.

lakın i

La messagerie instantanée fiable et sécurisée, première brique du programme e-Parcours

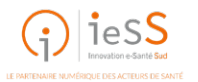

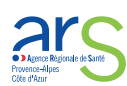

**AZUREZO** est la **messagerie instantanée sécurisée** commune pour **tous** les professionnels des secteurs sanitaire, médico-social et social en **Région SUD**.

Elle permet à tous les professionnels d'échanger de l'information de façon **sécurisée**, afin d'**optimiser la coordination** des prises en charge des patients et usagers.

En pratique, depuis votre mobile ou votre ordinateur, vous allez pouvoir :

- Retrouver des professionnels dans l'**annuaire**  (Répertoire Opérationnel des Ressources)
- Créer des **conversations** individuelles ou de groupe entre professionnels inscrits dans le ROR
- Échanger de l'information autour d'une **thématique** (ex : vaccination covid ; groupe de travail Soins Non Programmés)
- Échanger de l'**information** autour de patients/ usagers (ex : obtenir rapidement un avis médical)
- Partager des **documents** et des **photos**

De façon **instantanée** et totalement **sécurisée** !

**DISPONIBLE À PARTIR DE JUIN 2021 !**

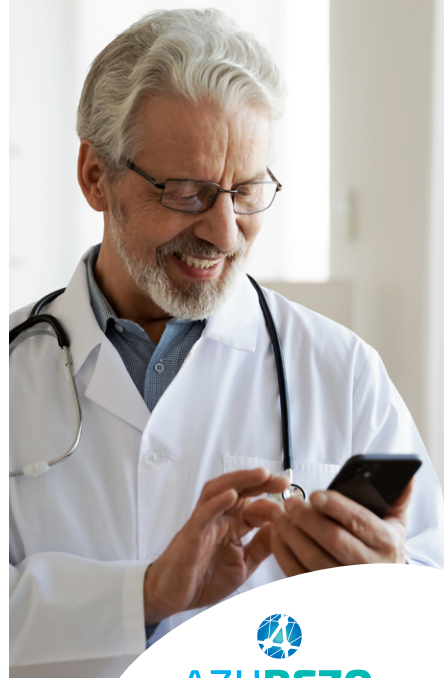

**AZUREZO COMMUNIQUEZ EN TOUTE SÉRÉNITÉ !**

## **Pour y accéder, rien de plus simple !**

Depuis votre smartphone, téléchargez l'application AZUREZO sur

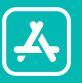

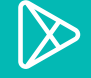

**Apple store Play Store**

Depuis votre ordinateur, connectez vous à

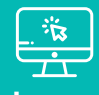

**sante-paca.fr**

*Puis renseigner vos identifiants si vous avez déjà un compte sur le Portail de santé PACA (sante-paca.fr), sinon cliquez sur "s'inscrire".* 

**+ D'INFOS**

GIP Innovation e-Santé Sud - 145 chemin du Palyvestre - 83400 Hyères  $\Omega$  04 98 080 080  $\blacksquare$  communication@ies-sud.fr

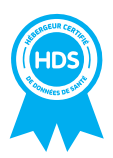

L'application est conçue, **chiffrée et sécurisée** pour permettre d'échanger des données de santé.

L'hébergement des données se fait en France, chez un **hébergeur agréé HDS** (Hébergeur de Données de Santé).

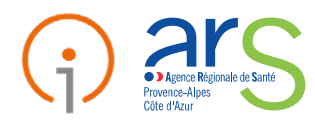